#### **AutoCAD Crack**

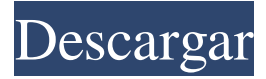

### **AutoCAD Crack + Codigo de activacion con Keygen Descarga gratis (2022)**

Contenido AutoCAD ha sido una de las aplicaciones CAD más utilizadas durante muchos años. Fue escrito originalmente en LabVIEW, un lenguaje de programación gráfico desarrollado originalmente en Virginia Tech para construir diagramas de circuitos eléctricos. En la década de 1990, AutoCAD se trasladó gradualmente a los sistemas operativos Microsoft Windows y Mac OS X. En 2000, Autodesk transfirió los derechos de desarrollo de AutoCAD a una nueva empresa llamada The Graphics Factory. Desde octubre de 2011, hay más de 11 millones de instalaciones de AutoCAD en todo el mundo y más de 5 millones de usuarios. AutoCAD se utiliza normalmente en ingeniería, arquitectura y fabricación. También se utiliza para realizar diseños civiles, estructurales y mecánicos, así como planificación del uso del suelo, análisis geoespacial, mapeo GIS y modelado arquitectónico y 3D. Muchos usuarios son diseñadores que también utilizan otros programas de Autodesk como AutoCAD LT o AutoCAD Architecture. En 2006, la aplicación se volvió a publicar como AutoCAD LT. Como todos los programas CAD, AutoCAD es utilizado por varios tipos de usuarios con diferentes niveles de conocimientos y experiencia. La palabra "AutoCAD" generalmente se refiere a la versión gratuita de dominio público, denominada AutoCAD 2009, y la versión con licencia de AutoCAD, AutoCAD LT. La versión con licencia también se llama "AutoCAD 2008". AutoCAD LT y AutoCAD se comercializan como aplicaciones empresariales y para grupos de trabajo. Contenido La funcionalidad principal de AutoCAD se ha mantenido bastante estable desde principios de la década de 1990. Además, se han agregado muchas funciones nuevas a AutoCAD en los últimos años. Como resultado, AutoCAD y AutoCAD LT se han diferenciado significativamente en términos de funciones y capacidades. Por ejemplo, AutoCAD 2009 tiene capacidades 3D limitadas y una interfaz de usuario (IU) simplificada, mientras que la versión gratuita de AutoCAD es una aplicación de modelado de objetos, muy parecida a SketchUp. En AutoCAD LT, la función de modelado libre es la única herramienta de modelado 3D incluida. Historia Historia de AutoCAD AutoCAD fue creado originalmente en 1981 por la empresa canadiense Micro-Fusion. El primer AutoCAD, la versión 1.0, se lanzó como una aplicación para Macintosh en diciembre de 1982 y se basó en una versión del complemento Macintosh Toolbox llamado MATS. En agosto de 1983, AutoCAD llegó a la PC de IBM como versión 2.0. MATS fue abandonado, y el sistema operativo fue

#### **AutoCAD Crack Descarga gratis**

Ver también 2015 en arquitectura Lista de editores de CAD Comparación de editores CAD para diseño técnico Comparación de editores CAD para dibujo de construcción Comparación de editores CAD para diseño arquitectónico Lista de formatos de archivo Lista de editores de gráficos vectoriales 2D Referencias enlaces externos Categoría:Software de 1987 Categoría:Software CAD Categoría:AutoCAD Categoría:Software de diseño asistido por computadora para Windows Categoría:Software comercial propietario para Linux Categoría:Software comercial patentado para MacOS Categoría:Software patentado que utiliza QtSobreexpresión de la supuesta autofagia/factor

lítico catepsina L en un modelo de gato con infarto agudo de miocardio. Las catepsinas cardíacas juegan un papel en la progresión del daño isquémico miocárdico. Tanto la catepsina L como la H están implicadas en la regulación del tamaño del infarto. La catepsina L es una proteína lisosomal que puede liberarse de los lisosomas a través de la vía de autofagia/lítica. En este estudio, planteamos la hipótesis de que la catepsina L está involucrada en la regulación del daño isquémico del miocardio al estimular la autofagia/lisis. Los efectos de la sobreexpresión de catepsina L sobre el infarto de miocardio se evaluaron en un modelo de gato de lesión por isquemia/reperfusión miocárdica. La expresión de catepsina L, proteínas asociadas a la autofagia (proteína 1 asociada a microtúbulos, cadena ligera 3 [LC3]-II y p62), p53, así como el número de monocitos/macrófagos, se evaluaron en corazones de gatos que sobreexpresaban catepsina. L. La sobreexpresión de catepsina L en corazones de gato disminuyó significativamente el tamaño del infarto, el contenido de LC3-II y p53, y aumentó el número de macrófagos. Los datos sugieren que la sobreexpresión de catepsina L puede estimular la autofagia/lisis y reduce el tamaño del infarto en corazones de gato después de la isquemia/reperfusión.Los efectos observados de la sobreexpresión de catepsina L se pueden atribuir, al menos en parte, a su efecto anti-p53. En esta foto del jueves 30 de mayo de 2017 proporcionada por la Cruz Roja, Austin Harrell, de Galveston, consuela a Jessica Chambers. durante una sesión informativa de recuperación de huracanes en un hotel 112fdf883e

## **AutoCAD Crack + Version completa de Keygen For Windows**

Abra el archivo que desea editar. Abra el archivo de configuración de Autocad y edite la Línea. Guarde el archivo y ciérrelo. Inicie el Autocad. Cómo usar el código de activación Sistema operativo Windows y Mac Windows: Haga doble clic en la aplicación en su computadora. Mac OS: Haga clic en la carpeta de la aplicación. linux Ubuntu: abre la terminal y escribe el siguiente comando. sudo apt-get install qcad Debian/Ubuntu: use este comando. sudo apt-get install qcad Fedora Fedora: escribe el siguiente comando. sudo yum instalar qcad Chakra (solaris) chakra: escribe el siguiente comando. sudo yum instalar qcad CentOS centos: escribe el siguiente comando. sudo yum instalar qcad Mac OS X Mac OS X: haga clic con el botón derecho en la aplicación y seleccione Mostrar contenido del paquete. En la carpeta denominada Contenidos, abra el archivo Info.plist y agregue un nuevo valor de cadena con el nombre "ActivationCode". Guarde el archivo y ciérrelo. Luego haga clic con el botón derecho en la aplicación y elija Mostrar contenido del paquete. En la carpeta denominada Contenidos, abra de nuevo el archivo Info.plist y agregue el nuevo valor de cadena con el nombre "RegistrationCode". Guarde el archivo y ciérrelo. Cómo desinstalar ventanas Windows: desinstale la aplicación usando Agregar o quitar programas en el panel de control. Mac OS Mac OS: desinstale la aplicación utilizando la carpeta Aplicaciones. linux Ubuntu: Ejecute el comando sudo apt-get remove qcad Fedora Fedora: Ejecute el comando sudo yum eliminar qcad Debian/Ubuntu Debian/Ubuntu: Ejecute el comando sudo apt-get remove qcad Chakra (solaris) Chakra (solaris): ejecuta el comando sudo yum eliminar qcad CentOS CentOS: Ejecute el comando sudo yum eliminar qcad Mac OS X Mac OS X: Ejecute el comando sudo rm -Rf /Aplicaciones/qcad.app como convertir ventanas ventanas: Descarga el AutoCAD

### **?Que hay de nuevo en AutoCAD?**

Importe y marque cualquier parte de un dibujo, desde etiquetas y objetos hasta anotaciones e incluso herramientas. Además, agregue comentarios o instrucciones a partes de sus dibujos para que su equipo pueda colaborar en ideas de diseño. Configure los parámetros de marcado como desee, con la opción de desactivar o establecer parámetros individuales. Incluso alterne entre varios tipos de marcas, como objetos, etiquetas, dimensiones y anotaciones. (vídeo: 1:29 min.) Añade y envía comentarios a tus dibujos. Abra la ventana Comentarios e ingrese comentarios, marcas o instrucciones para todo el dibujo o partes específicas. Incluso puede agregar notas escritas a mano. Usando su digitalizador, tome una foto digital o escanee sus dibujos y agregue comentarios usando una aplicación de visualización de dibujos. Personalice la ventana Comentarios para mostrar sus datos de muchas maneras. Puede guardar comentarios y configuraciones para no tener que volver a ingresarlos más tarde. Escala de dibujo: Utilice las dimensiones existentes al agregar dimensiones. Por ejemplo, agregue rápidamente una viga a lo largo de una pared para sostener un ventilador en su lugar. Incluso agregue dimensiones existentes a un agujero o corte. (vídeo: 3:13 min.) Modifique las dimensiones existentes en sus dibujos. (vídeo: 3:38 min.) Hay una nueva vista proyectada en 2D para vistas de dibujo más detalladas. Úselo como una alternativa a las vistas "ortográficas" cuando trabaje en áreas con limitaciones de espacio reducido. Editar transformación libre: Mueva y gire vistas 2D y 3D fácilmente. Gire rápidamente entre cualquiera de las vistas 3D. (vídeo: 1:35 min.) Usando una ortografía 3D (vista superior) o una vista de edición de etiquetas, gire libremente entre las vistas. Aplique una distorsión de lente a cualquier vista, como podría encontrar en una cámara o un telescopio. Editar cuadrícula en vivo: Un nuevo modo de cuadrícula en vivo le permite colocar su vista en cualquier lugar del dibujo e inmediatamente ver cómo encaja con otras vistas. Use Live Grid para colocar una vista en un modelo 3D existente. Use Live Grid para colocar fácilmente vistas 2D o cualquier vista 3D en cualquier parte de su dibujo. Use Live Grid para editar vistas 2D. Muéstrelos como una pantalla dividida, para que pueda ver la vista desde dos ángulos diferentes al mismo tiempo. Use Live Grid para moverse,

# **Requisitos del sistema For AutoCAD:**

Mínimo: Sistema operativo: Windows 7 de 64 bits o posterior Procesador: Intel Core 2 Dúo E6400 Memoria: 4 GB RAM Tarjeta de video: NVIDIA GeForce 8600M GT Adicional: DirectX 9.0c Recomendado: Sistema operativo: Windows 7 de 64 bits o posterior Procesador: Intel Core i5 Memoria: 4 GB RAM Tarjeta de video: NVIDIA GeForce 8800 GTS Adicional: DirectX 9.0c Descargar: Haga clic aquí para descargar el instalador. Hacer clic

<https://mommark-landsby.dk/wp-content/uploads/AutoCAD-66.pdf>

[https://palscity.ams3.digitaloceanspaces.com/upload/files/2022/06/j8GH2i5n6PUdwNRxmoaJ\\_21\\_1dd58782bab4e27](https://palscity.ams3.digitaloceanspaces.com/upload/files/2022/06/j8GH2i5n6PUdwNRxmoaJ_21_1dd58782bab4e2734ce9d5961258619c_file.pdf) [34ce9d5961258619c\\_file.pdf](https://palscity.ams3.digitaloceanspaces.com/upload/files/2022/06/j8GH2i5n6PUdwNRxmoaJ_21_1dd58782bab4e2734ce9d5961258619c_file.pdf)

[https://akastars.com/upload/files/2022/06/ovGgiYOna1Xk4zoRmnJ6\\_21\\_b389c5d4b6e2c0082d44eef7bebb11bd\\_file.](https://akastars.com/upload/files/2022/06/ovGgiYOna1Xk4zoRmnJ6_21_b389c5d4b6e2c0082d44eef7bebb11bd_file.pdf) [pdf](https://akastars.com/upload/files/2022/06/ovGgiYOna1Xk4zoRmnJ6_21_b389c5d4b6e2c0082d44eef7bebb11bd_file.pdf)

<http://www.ventadecoches.com/autocad-crack-descarga-gratis-actualizado-2022/>

<https://omidsoltani.ir/237987/autocad-21-0-crack-3264bit-abril-2022.html>

<https://radiaki.com/?p=4509>

[https://couturepress.com/wp-content/uploads/2022/06/AutoCAD\\_Crack\\_Descarga\\_gratis\\_X64.pdf](https://couturepress.com/wp-content/uploads/2022/06/AutoCAD_Crack_Descarga_gratis_X64.pdf)

<https://instafede.com/autocad-crack-gratis-ultimo-2022/>

<https://rednails.store/autodesk-autocad-crack-clave-de-producto-llena-descarga-gratis-for-pc/>

<https://www.1home.sk/wp-content/uploads/2022/06/AutoCAD-39.pdf>

[https://community.tccwpg.com/upload/files/2022/06/hUyCMhhoFHbJwWo75mqr\\_21\\_8d3233990353b3faa358746eb](https://community.tccwpg.com/upload/files/2022/06/hUyCMhhoFHbJwWo75mqr_21_8d3233990353b3faa358746eb16c63bf_file.pdf) [16c63bf\\_file.pdf](https://community.tccwpg.com/upload/files/2022/06/hUyCMhhoFHbJwWo75mqr_21_8d3233990353b3faa358746eb16c63bf_file.pdf)

[http://executivenavi.com/wp-content/uploads/2022/06/Autodesk\\_AutoCAD\\_Ultimo\\_2022.pdf](http://executivenavi.com/wp-content/uploads/2022/06/Autodesk_AutoCAD_Ultimo_2022.pdf) <http://descargatelo.net/?p=22688>

<https://streetbazaaronline.com/wp-content/uploads/2022/06/AutoCAD-58.pdf>

<http://bestoffers-online.com/?p=24244>

<https://www.arunachalreflector.com/wp-content/uploads/2022/06/AutoCAD-81.pdf>

<https://fraenkische-rezepte.com/wp-content/uploads/2022/06/albisan.pdf>

<https://diontalent.nl/2022/06/21/autocad-crack-con-clave-de-serie-descargar-win-mac-mas-reciente-2022/>

<https://dogrywka.pl/autocad-24-2-codigo-de-activacion-con-keygen-descarga-gratis-actualizado-2022/>

[https://mimaachat.com/upload/files/2022/06/zbCOpEMGItGZXq3nbFOT\\_21\\_1dd58782bab4e2734ce9d5961258619c](https://mimaachat.com/upload/files/2022/06/zbCOpEMGItGZXq3nbFOT_21_1dd58782bab4e2734ce9d5961258619c_file.pdf) [\\_file.pdf](https://mimaachat.com/upload/files/2022/06/zbCOpEMGItGZXq3nbFOT_21_1dd58782bab4e2734ce9d5961258619c_file.pdf)